# **Presenting eti**

- How i learned to stop worrying and created megawidgets -

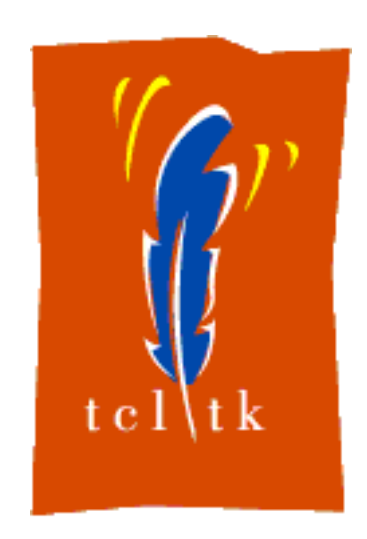

# **Axel Nagelschmidt http://axn.atspace.org/tcl.html**

**Writing a complete editor is possible after one month of learning TCL!**

I wrote something like this around the year 1997:

 $\theta$  $\theta$  $\theta$ Wish text .t pack .t entry .f button .o -text Open -command {.t delete 0.0 end; set f [open [.f get]]; .t inse rt end [read \$f]; close \$f} button .s -text save -command {set f [open [.f get] w]; puts \$f [.t get 0.0 end $lc$  ];  $close$   $$f$ } button .q -text Quit -command exit<br>pack .f .o .s .q eti\_0.1.tcl Open Save Quit D.

eti 0.1, nearly feature complete

#### **Even better version 0.3:**

Has menubar (not shown here, screenshot from Mac) Options to save / save as / open / close file, toolbar, find and replace Options to change font family / size / background colour Status bar with status info, cursor position and clock Can mail it's content Ported to Solaris (because no change necessary) No widespread use, probably because never deployed

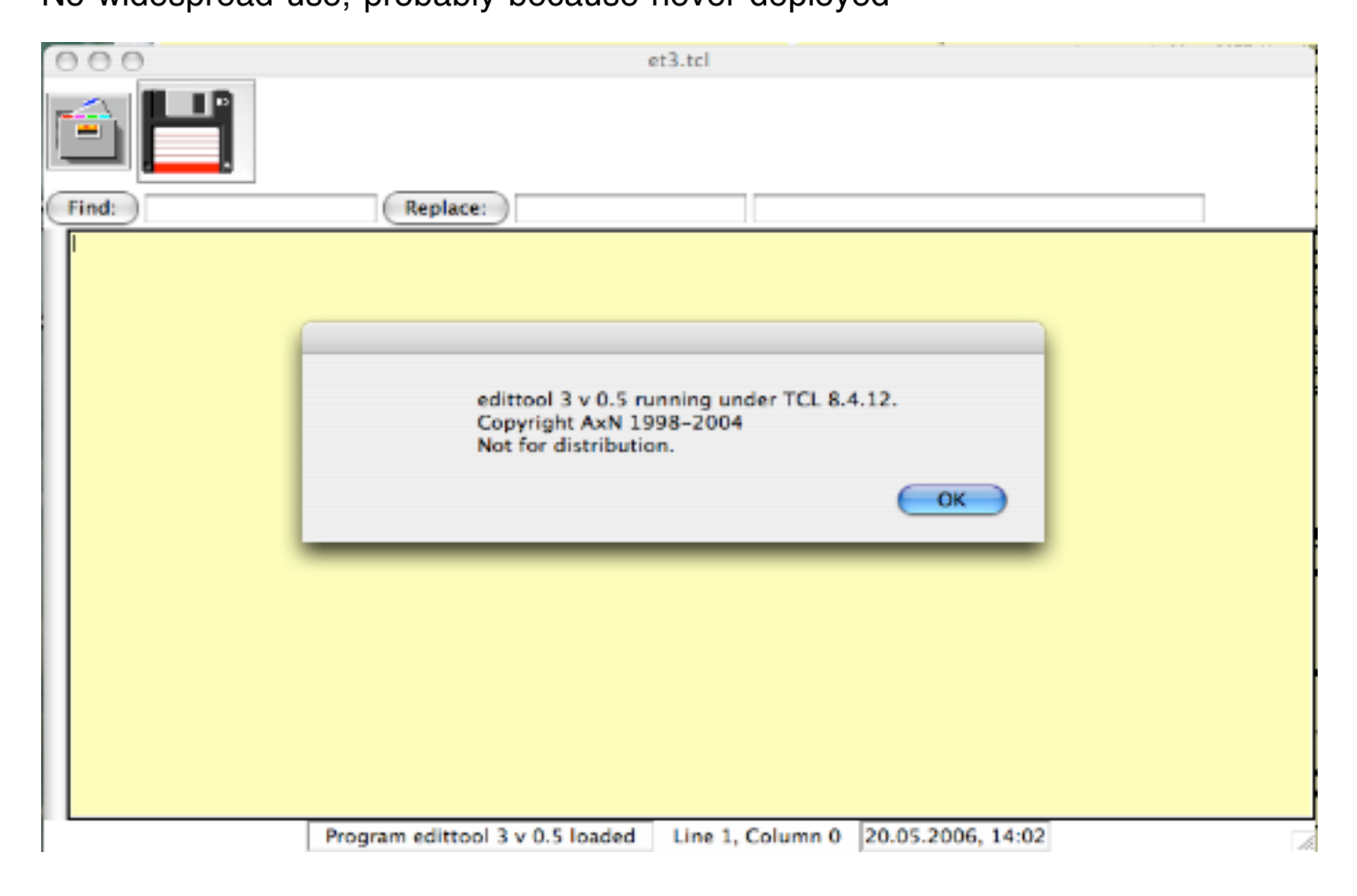

#### **Usage of object orientation seemed to be a good idea:**

 $\Diamond$  Have a mini editor for any kind of text. Derive HTML editor, TCL editor etc. from this.

 $\circ$  Have a set of classes needed for graphic programs, derive different graphical drawings / simulations from this.

- $\circ$  Specify a set of common used actions to include into the menu or a toolbar
- $\Diamond$  Have multiple instances of the same type, so can use a notebook with several tabs
- $\circ$  incr TCI offering classes and incr TK offering megawidgets like notebook seemed natural

**But (1) ...**

 $\circ$  incr TK seemed to be more complicated than necessary

 $\Diamond$  incr TK seemed to be slow because of code overhead

#### **Solution I:**

 $\circ$  create one superclass drawing the toolbar, the notebook and the status bar

 $\circ$  create one superclass in incr TCL (not TK!) for all instances (called etimodules)

 $\diamond$  have each etimodul draw it's own frame

 $\circ$  inherit superclass etimodul to take care of common needed methods

# **But (2) ...**

 $\circ$  creating multiple windows with notebooks needed another superclass

 $\bullet$  inheritance for widgets was not really used

 $\circ$  tcledit or diffedit could not really inherit the class miniedit, different count and layout of widgets

 $\circ$  learned about tile and increasing / ongoing support for Mac OS X

#### **Solution II:**

 $\circ$  recreated some widgets using tile components

- $\circ$  added menu to change style to any existing tile theme
- $\circ$  some usage of mkWidgets, because better creation of megawidgets was anticipated

## **But (3) ...**

 $\circ$  mixing iwidgets with tile widgets was no good idea

mkWidgets usable for megawidgets, but not really an OO system

mkWidgets not being supported any longer?

 $\Diamond$  not much time to try something new

### **Then ...**

 $\circ$  visited the 5th european TCL User meeting (Thanks to Michael and Holger!)

 $\circ$  got more involved using tequila, thus making shared apps an easy possibility (Thanks Jean-Claude!)

- $\circ$  learned about integrating OpenGL to create apps using 3D graphics (Thanks Paul!)
- $\Diamond$  learned more about tile (Thanks Rolf!)
- $\circ$  learned more on creating fullfeatured apps (Thanks Detlef!)
- $\circ$  learned more on mixing text and graphics to create integrated learning experiences (Thanks Jos!)
- $\circ$  learned more on tablelist and it s integration into tile (Thanks Csaba!)

### **Other influences happening in this time:**

- $\Diamond$  More usage of Java and especially Eclipse at work
- $\Diamond$  Our company introducing Lotus Notes, me visiting a developers course
- $\circ$  Seeing that TCL can control much of windows through twapi
- $\circ$ .NET and mono appearing in widespread use, new IDEs anjuta and monodevelop
- $\diamond$  Applications becoming more complex, each one developing their (own) makro language
- $\circ$  Seeing that TCL can integrate calls to graphic libraries like ImageMagic or OpenGL
- Understanding that integration in big consistent frameworks like Oberon or Squeak makes usage much easier
- $\Diamond$  Anticipating to learn that TCL can integrate calls to control OpenOffice.org
- $\circ$  Learning about snit and it s ongoing support and integration with TCL 8.5
- Writing more applications as helpers or for database access, needing a usable and robust framework to do so
- $\circ$  Expecting user interfaces to allow users much more choice and flexibility "graphical programming"
- $\Diamond$  Not wanting to learn a new P<sup>\*</sup>-language every year
- $\circ$  Seeing that TCL is here to stay, easy to use, easy to teach or use as description language, cross platform

# **=> Decided to base framework and apps on TCL, integrating good usage examples into an usable IDE**

(OK, did so before with Pascal, Oberon and Delphi ...)

# **Moving from incr TCL to snit**

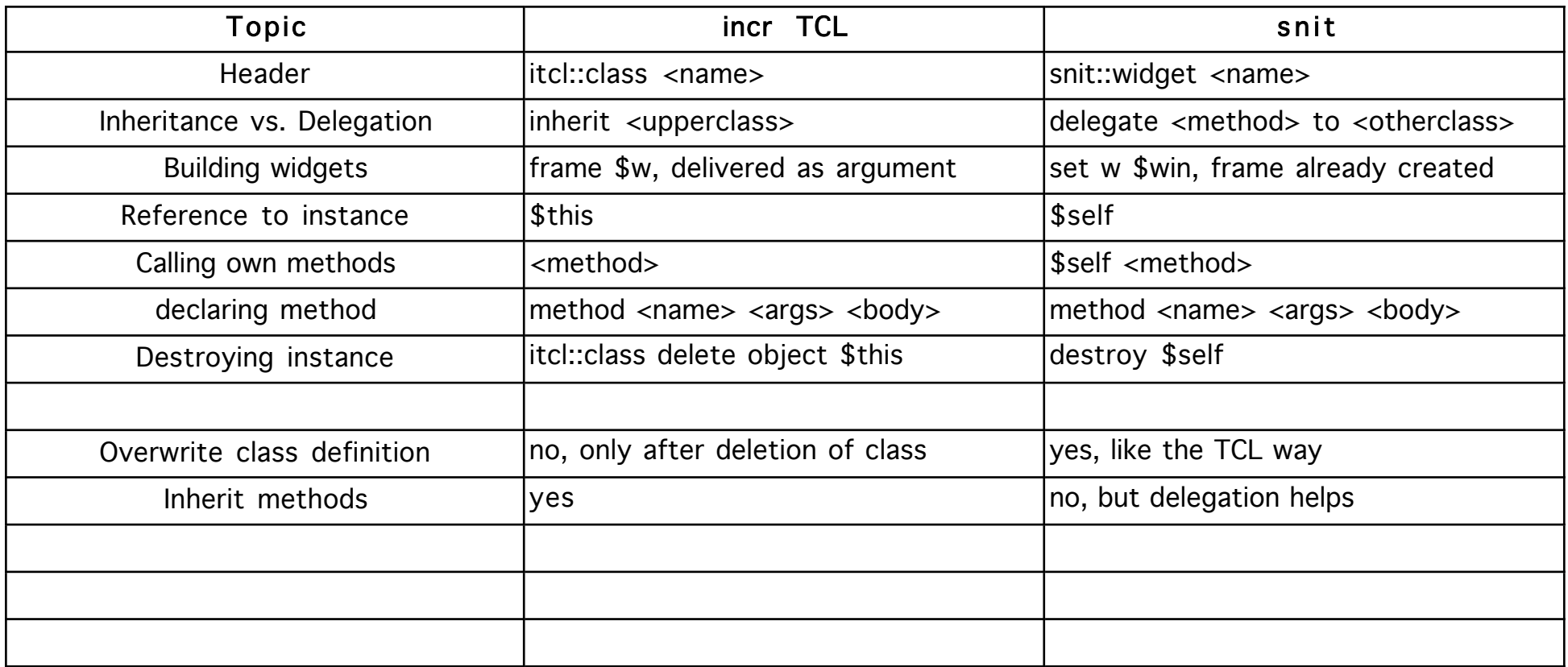

Rewrote about 5 major classes and the core of the framework in about 3 days.

Need to rewrite toolbar, and some handy megawidgets used from mkWidgets to snit.

First results seem to be very promising.

# **Skeleton of an etimodule:** # \_\_\_\_\_\_\_\_\_\_\_\_\_\_\_\_\_ note \_\_\_\_\_\_\_\_\_\_\_\_\_\_\_\_\_\_ # lib-skeleton here  $\#$  pack  $\Box$ package require date3 # \_\_\_\_\_\_\_\_\_\_\_\_\_\_\_\_\_ proc \_\_\_\_\_\_\_\_\_\_\_\_\_\_\_\_\_\_ snit::widget skel { # delegate unknown method calls to my notebook delegate method \* using {redirect %m %s} variable w variable title "" variable file "" constructor  $\{\}$  { set w \$win.t set type skel set file "Untitled [alloc3::uniq\_id]" pack [text \$w -background #ffffbb] -fill both -expand yes focus \$w ..... \$w insert end "This skel was created at [date3::timestamp].\n" \$self timer }

```
destructor {
            debugsay "destructor skel"
      }
      method getfile {} {return $file}
      method gettitle {} {return $title}
      method timer {} {
            incr counter
            $f.t configure -text [format %8d $counter]
            $f.tt configure -text [date3::timestamp]
            after 1000 $self timer
      }
      method onshow {} {
            $w insert end "This skel was shown at [date3::timestamp].\n"
      }
      method toolbar \{\} {
            # use default toolbar or examples below!!!
            $self toolbar_default
            $self toolbar pic $icon3::close {etimodul::call closefile} Tooltiptext
            $self toolbar delim
      }
      method onhide {} {
            set lasthide [date3::timestamp]
            $w insert end "This skel was hidden at $lasthide.\n"
      }
# end of class skel
```
}

# **Examples of etimodules:**

**Startpage**, allowing to start other modules, showing most used documents, todo and calendar Older framework for helper applications (terminal, consoles for sqlite and oratcl) shown below

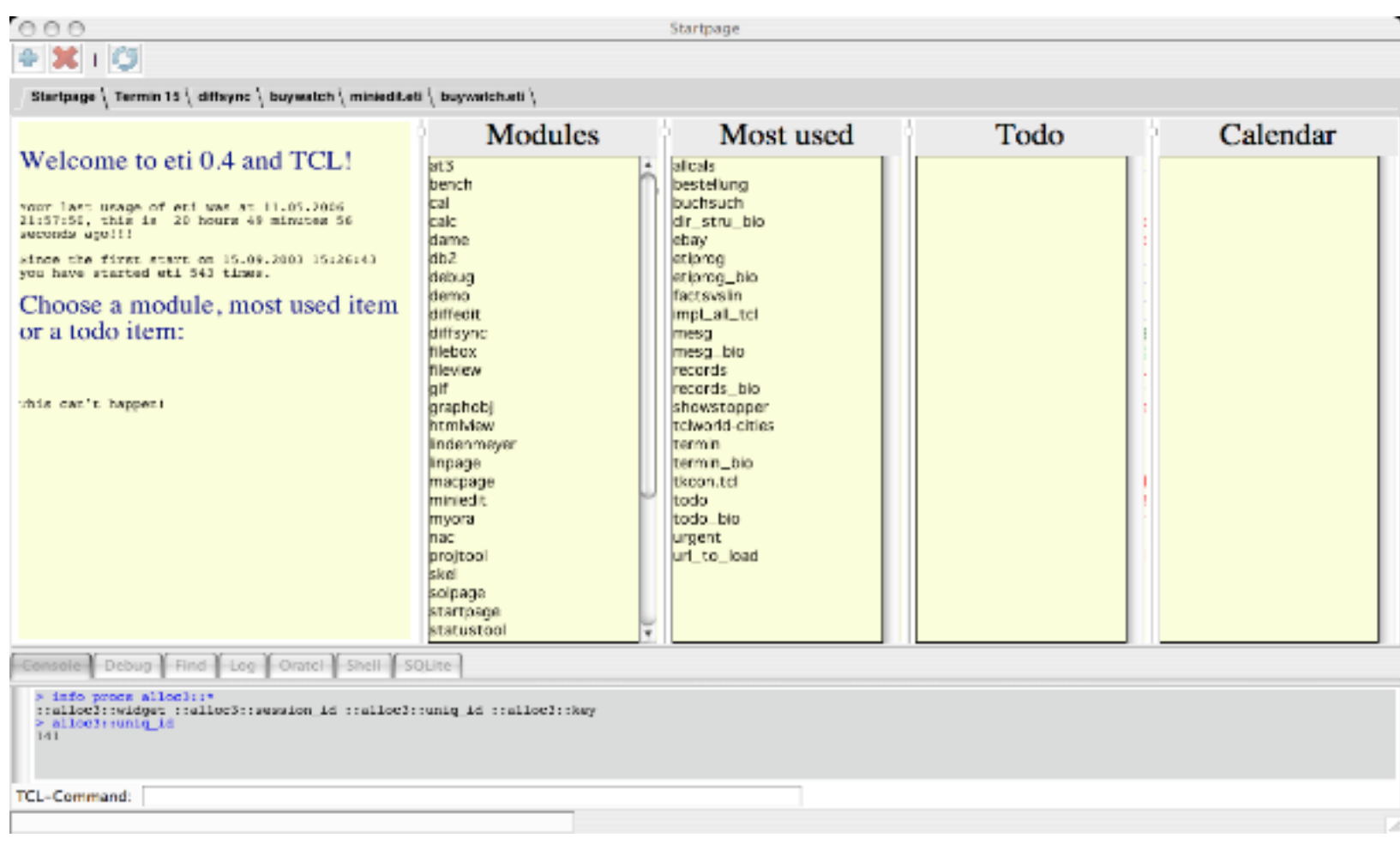

#### **tcledit**, editor with syntax colouring based on ctext Allows working in projects and libraries, highlights requirements and proc / method headers

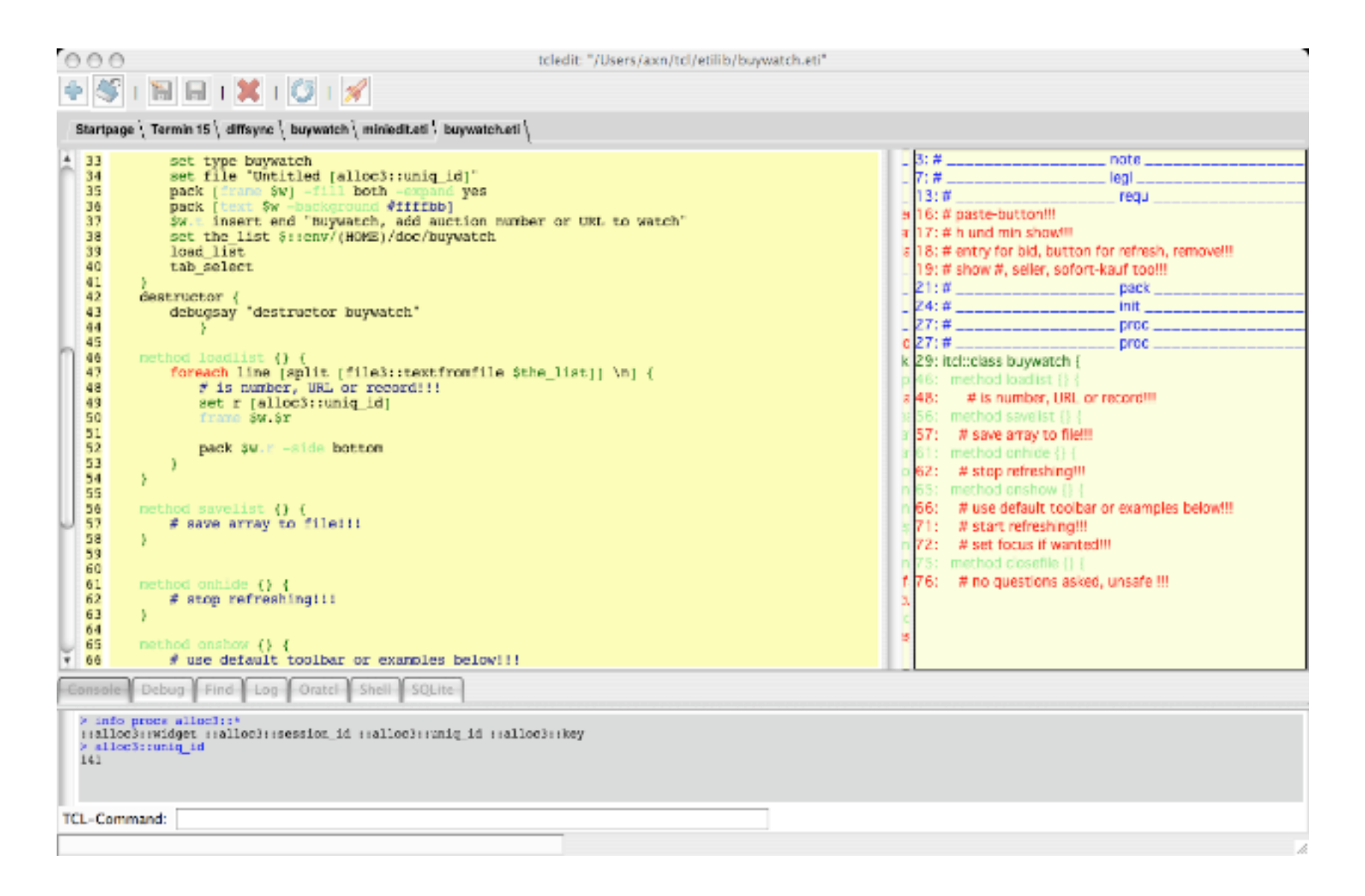

#### **nac**, (not another commander), because this is my main productivity tool Using tablelist, but need more intelligent bindings for keyboard operation and cleaning of layout

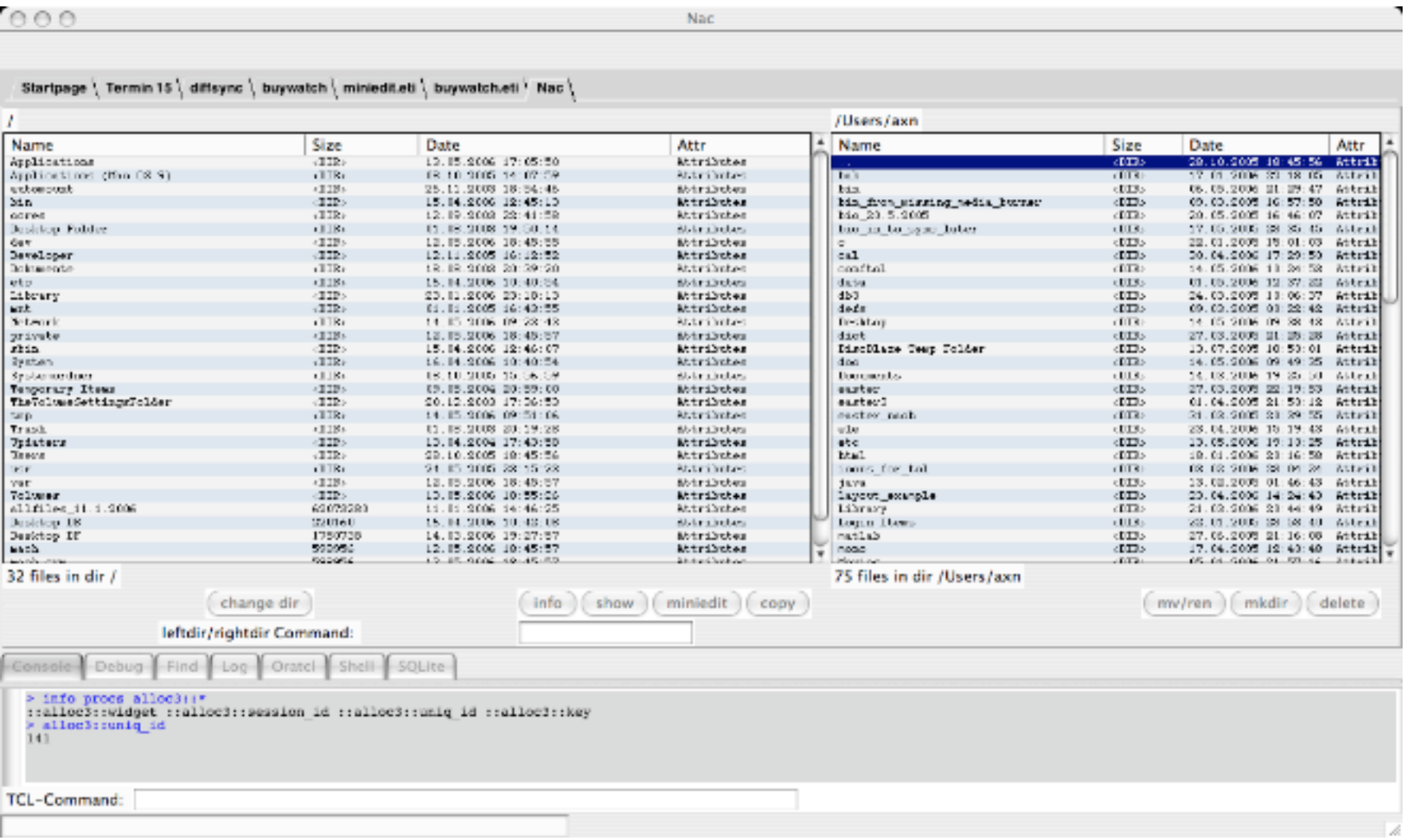

#### **info**, to show information about the application Thanks again, this is really a tool made possible by the community!

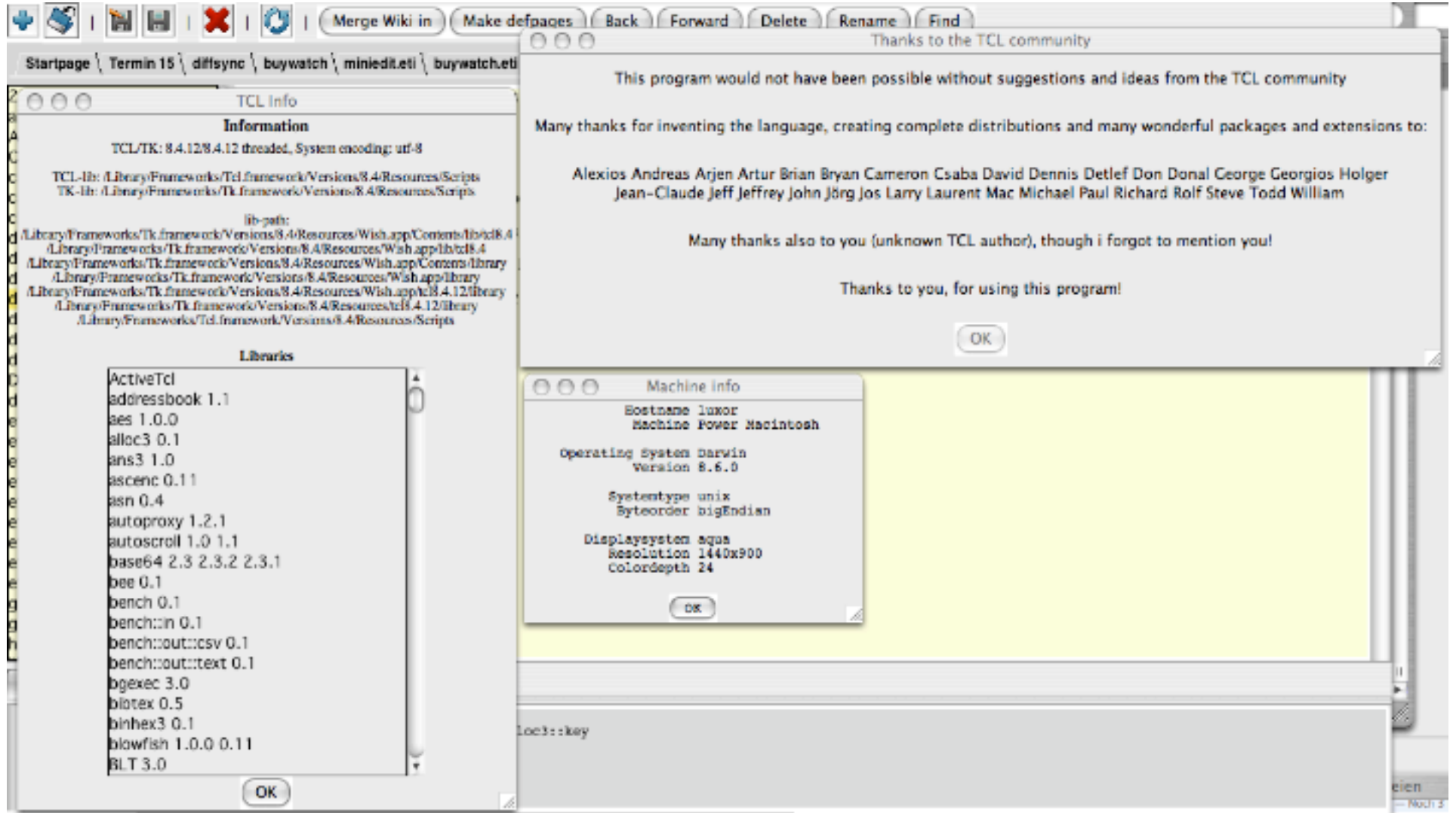